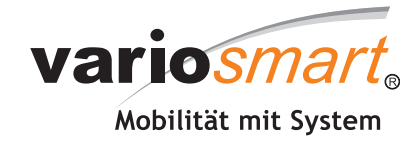

# DRUCKDATENVORGABEN

Stand Juli 2016

Um unnötige Verzögerungen Ihres Auftrags zu vermeiden, teilen Sie uns bitte bei Zusendung der Druckdaten eine **verantwortliche Person** mit, die wir **bei notwenigen Rückfragen** direkt kontaktieren können.

Bitte beachten Sie, dass die von Ihnen gestellten Druckdaten von uns nur auf das passende Format geprüft wird. Eine sorgfältige Prüfung der Druckvorgaben Ihrerseits ist aus diesem Grund äußerst wichtig!

## **DRUCKDATENÜBERMITTLUNG:**

Daten via E-Mail, Webtransfer oder bei entsprechend hoher Datengröße auf CD/DVD anliefern. Nur mit eindeutiger Zuordnung zum Auftrag (Auftragsbestätigungsnummer) versenden

#### **LIEFERANSCHRIFT VIA E-MAIL:**

E-Mail des zuständigen Ansprechpartners

### **LIEFERANSCHRIFT VIA CD-ROM/POSTVERSAND:**

Variosmart GmbH Weserstraße 19 D-47506 Neukirchen-Vluyn Germany

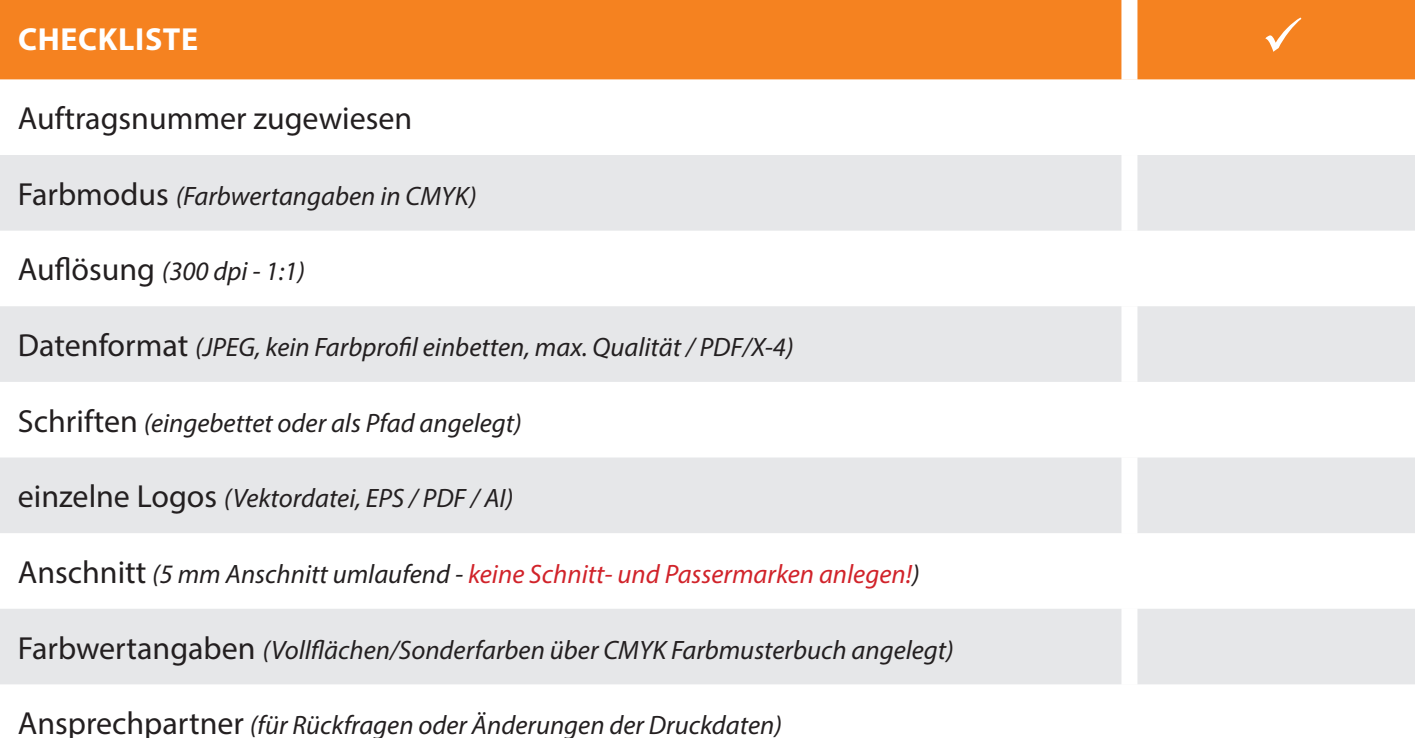

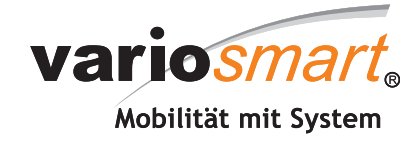

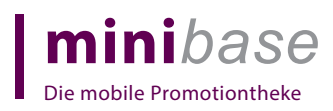

## **EINSEITIGES DISPLAY**

Stand Juli 2016

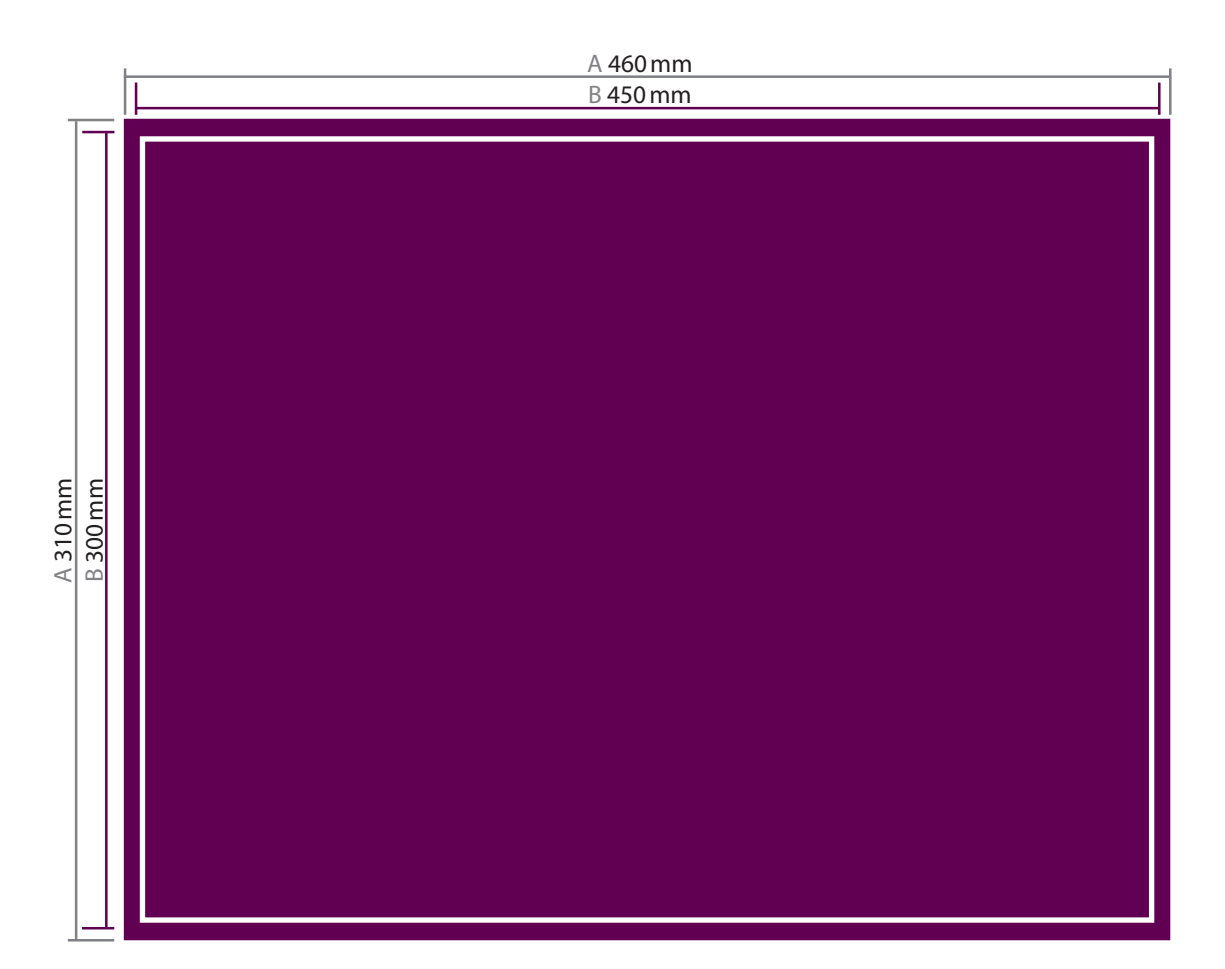